### **Course Syllabus and Lesson Plan**

# RSRS 578 **Computer and Media Production for Blind and Low Vision Persons I** 3 (2-2-5) **Academic Year 2018, Semester 1**

**Course Title: Computer and Media Production for Blind and Low Vision Persons I Course Code:** RSRS 578 **Duration:** August – December 2018 **Pre-Requisite:** No **Course Homepage:** http://www.rs.mahidol.ac.th/academic/master\_degreerehabilitation.html

#### **Course Description:**

Background, importance and objectives of using computer and media production in different formats for blind and low vision persons; guidelines on using computer with special software and peripherals; considerations for installation, equipment maintenance and trouble shooting; using the screen reader, braille display, screen magnification software, scanning system, portable computing devices and related technologies; using materials, tools and technologies to produce accessible media in audio, Braille, tactile graphics, enlarged and electronic formats as well as production of basic and adapted materials.

**Course Objectives:** At the end of this course, the students will be able to

- 1. Explain the overview concept and useage of computer technology and media production techniques for blind and low vision persons
- 2. Select and practice using computer technology and media production techniques for blind and low vision persons
- 3. Compare specifications of equipment and software for access technology and media production that is current according to international standard
- 4. Design and produce accessible materials for blind and low vision persons

Course Outline: Total 15 sessions, four hours each, (two hours lecture, two hours practice)

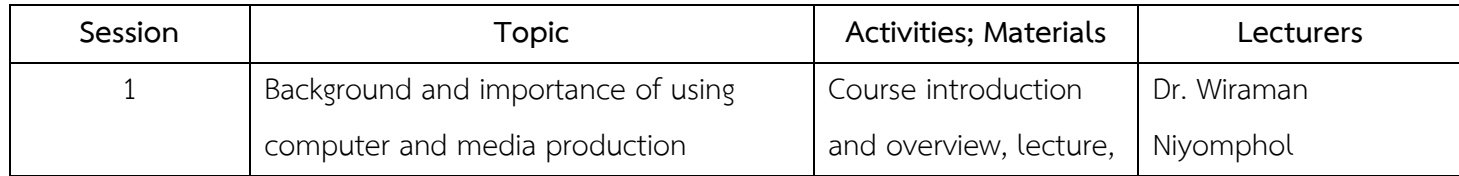

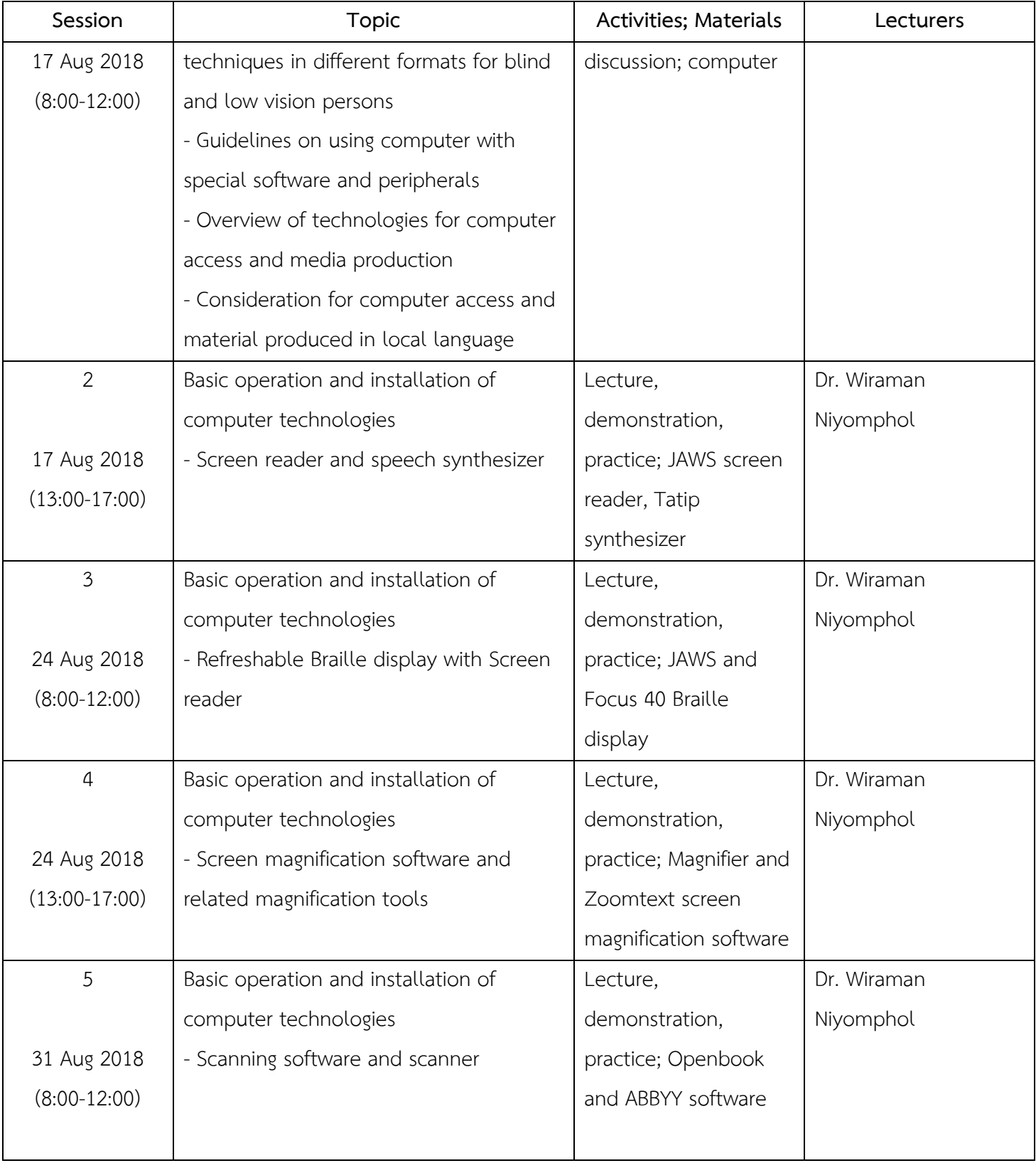

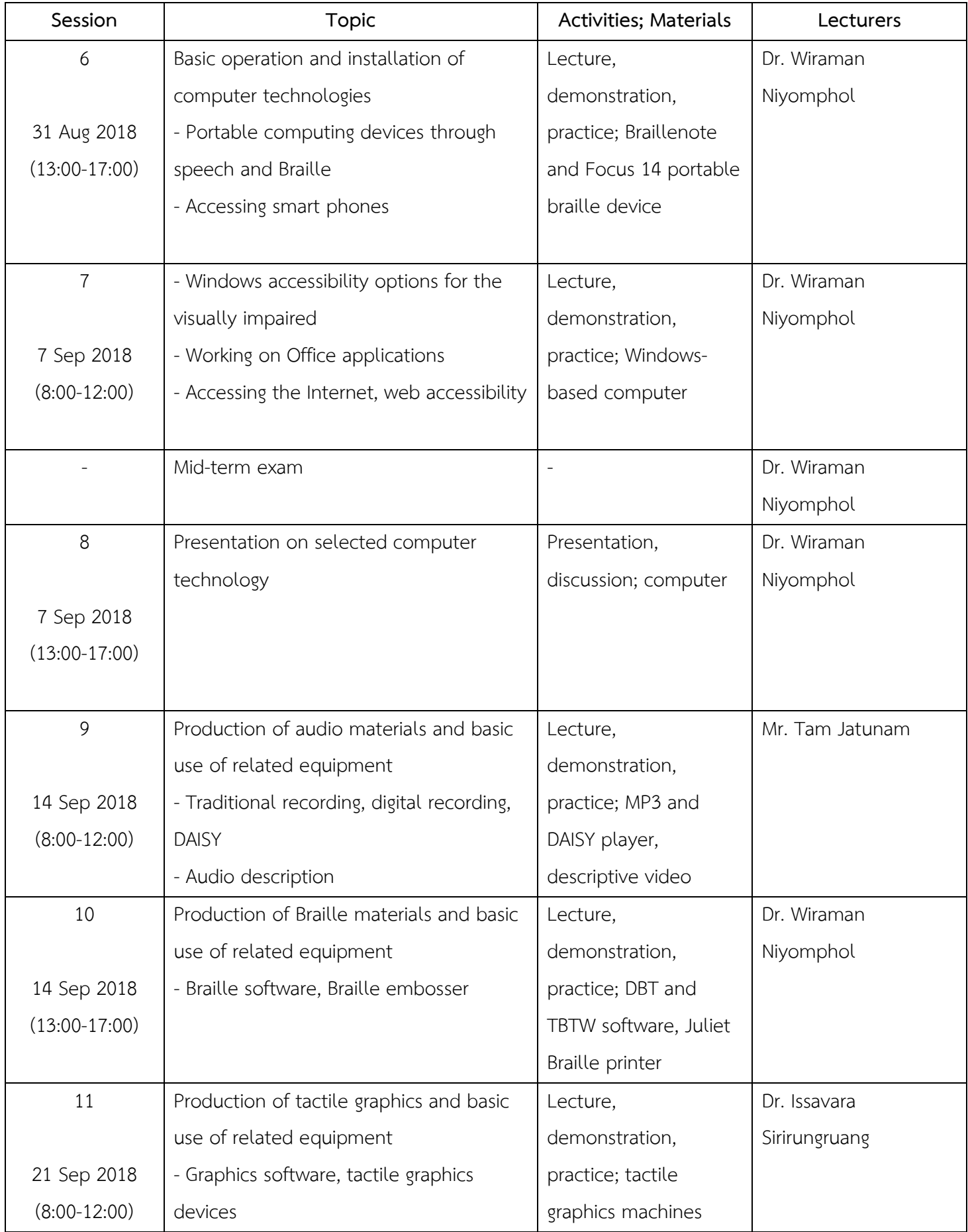

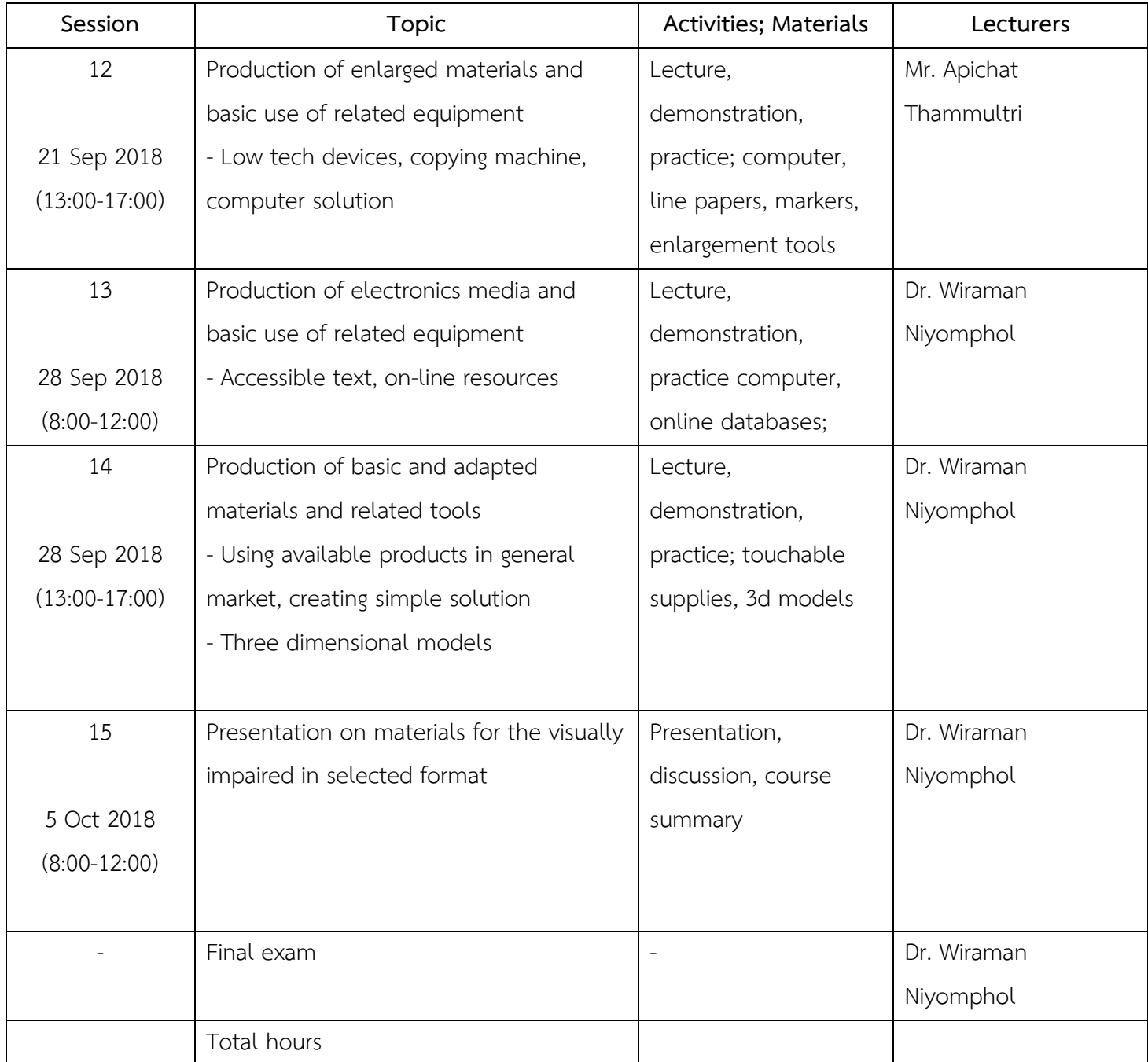

**Methods:** Lecture, Demonstration, Practice, Group study, Assignment and Discussion

## **Teaching Media**

- Computer for demonstration
- Software and equipment in computer lab
- Material production equipment and supplies
- Sample materials at Ratchasuda and other sources
- Manuals and handouts

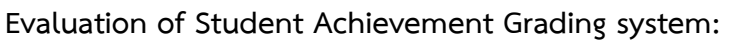

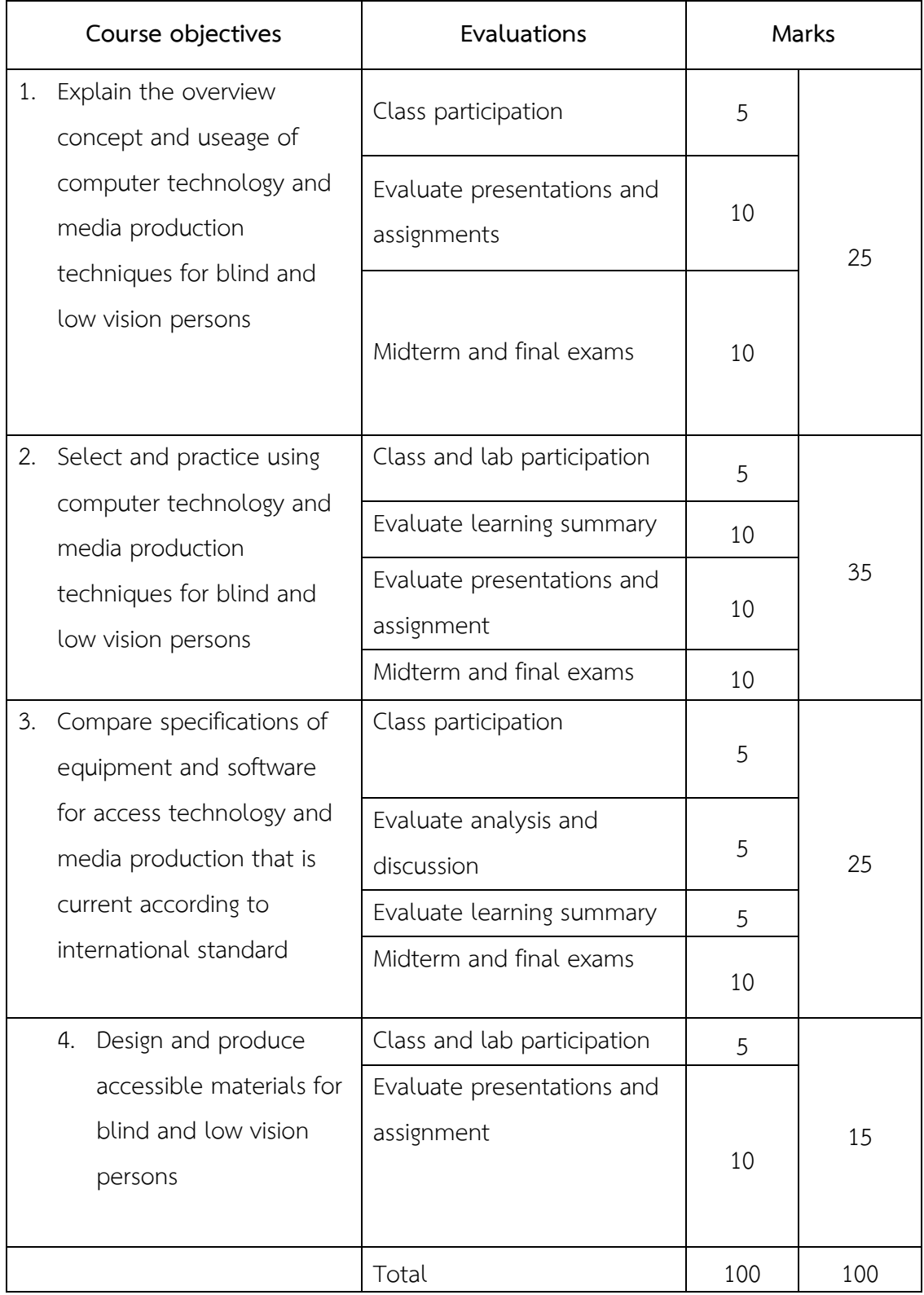

Grade range:

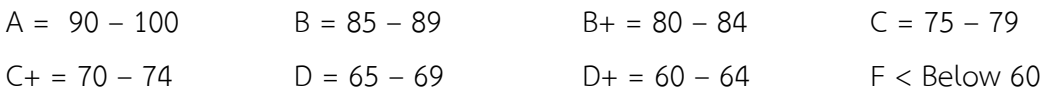

**Course Evaluation: Student evaluation** about contents, teaching processes, examinations and instructor performance; Instructor self-assessment

### **Required Textbook**

**"Getting Started: Helping Parents and Teachers to understand the Basics of Assistive Technology for Persons with Visual Impairment" by Karolina Karan "Teaching Word with JAWS for Windows" by De Witt & Associates Other References Manuals of different products for blind and low vision persons Web resources related to computer technologies and media production for blind and low vision persons**

### **Course Coordinator and lecturers:**

Lect. Wiraman Niyomphol, Ph.D. Department of Rehabilitation for Persons with Disabilities, Ratchasuda College, Mahidol University **Email:** [wiraman.niy@mahidol.ac.th](mailto:wiraman.niy@mahidol.ac.th) Lecturers from Blind and Low Vision Rehabilitation Major, Ratchasuda College

Staff from Blind/Low Vision Unit and Assistive Technology Unit , Ratchasuda College